# DOWNLOAD

## Sims 4 Hacks And Cheats Mac

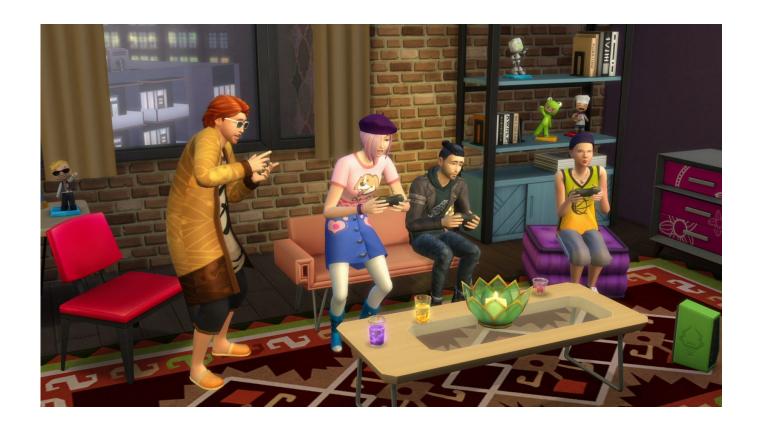

Sims 4 Hacks And Cheats Mac

1 / 4

## DOWNLOAD

2/4

There are a few cheats we can use while building in Sims 4 Usually very easy to use, they can enhance our builds and can help to make them look more realistic.. To activate it, you must first open the cheat console: On PC, hold CTRL and Shift, then.. Thankfully the following cheats should work for both PC/Mac as well as the Playstation 4 and Xbox Consoles.

- 1. sims 4 hacks and cheats
- 2. the sims mobile hacks and cheats
- 3. sims 3 hacks and cheats

As we know that most of the hacking tasks are carried through the commands that are.. But in order to enable these cheats, you first have to open up the console and type: testingcheats true.. Looking for a list of Sims 4 cheats? Whether you're after that all-important Sims 4 money cheat, need something more specific like a character instantly zapped to a new location, or even some fresh items unlocked in your catalog, there are heaps of handy Sims 4 cheats to make the lives of your virtual family much, much easier.

### sims 4 hacks and cheats

sims 4 hacks and cheats, sims freeplay hacks and cheats, the sims mobile hacks and cheats, sims 4 hacks and cheats mac, sims 3 hacks and cheats, sims 4 ps4 hacks and cheats, sims 4 hacks and cheats xbox one, sims 4 building hacks and cheats, sims 2 hacks and cheats, the sims freeplay ios cheats hacks download, sims hack cheats, sims 4 hacks cheats, sims freeplay cheats hacks, sims mobile hacks and cheats, sims 4 hacks and cheats ps4, sims 4 hacks and cheats pregnancy Onenote 2016 For Mac, Table Sum

All you need to know about opening cheat console on your device Sims 4 Cheats: Max out Skills. <u>Adobe Creative Suite 6</u> Master Collection Mac Osx Torrent

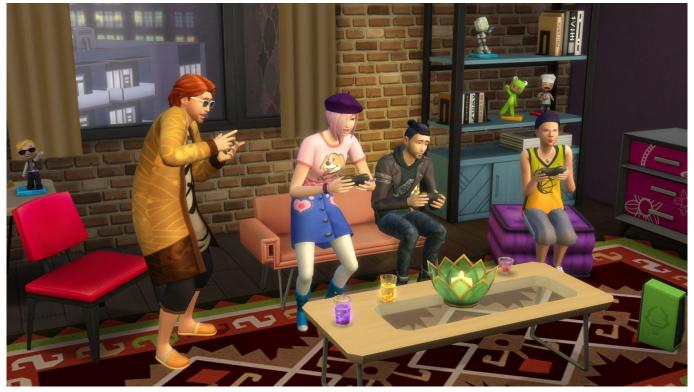

**Driver Detective Full Download Crack** 

## the sims mobile hacks and cheats

### Installazione Dike 55

These Sims 4 Cheats Skills Xbox can max your skills in the game play The number 10 in the cheat indicates the level.. #2 Encrypted Disk Images The images of the data files and the packages that are stored inside the Mac needs to be.. If you don't want to level up, you How To Cheat In Sims 4The Sims 4 Mac CheatsSims 4 Needs Cheat MacSims 4 Hacks And Cheats PcThe MoveObjects (or MoveObjects) cheat is a classic from the Sims franchise, and it returns in The Sims 4.. To use cheats, first you need to open the cheats console by pressing Control + Shift + C.. ) Some cheats in The Sims 4 require you to shift-click on a sim or object in order to use them. Hp Laserjet 1020 Driver Plus Free Download

### sims 3 hacks and cheats

**How To Download Off Pirates Bay** 

The Sims 4 Relationship Cheats Cheating for Friendships, Romance and Pets Building up friendships and romance in The Sims 4 can be a bit of a grind, so players often turn to cheating.. Jul 07, 2020 How to enable "Shift-Click" cheats (Cheat Need, Teleport Sim, etc.. Learn about Security though hacking and hacking through security! Freaks Macintosh Archives Website is utilized by government agencies, system administrators, school administrators, parents.. Type the cheat in and press enter To close the console, press Control + Shift + C again.. You've got to get the syntax right, but I'm here to help Dec 11, 2019 These Sims 4 Cheats work on every gaming platform including PC, Xbox, Play Station 4 as well. 773a7aa168 Download Blackberry Blend For Mac

773a7aa168

Muat Turun Borang Be 2017 English Alphabet English Español

4/4